## **How to check your AV receiver's Firmware version Models RX-V4A, RX-V6A, RX-A2A and TSR-700**

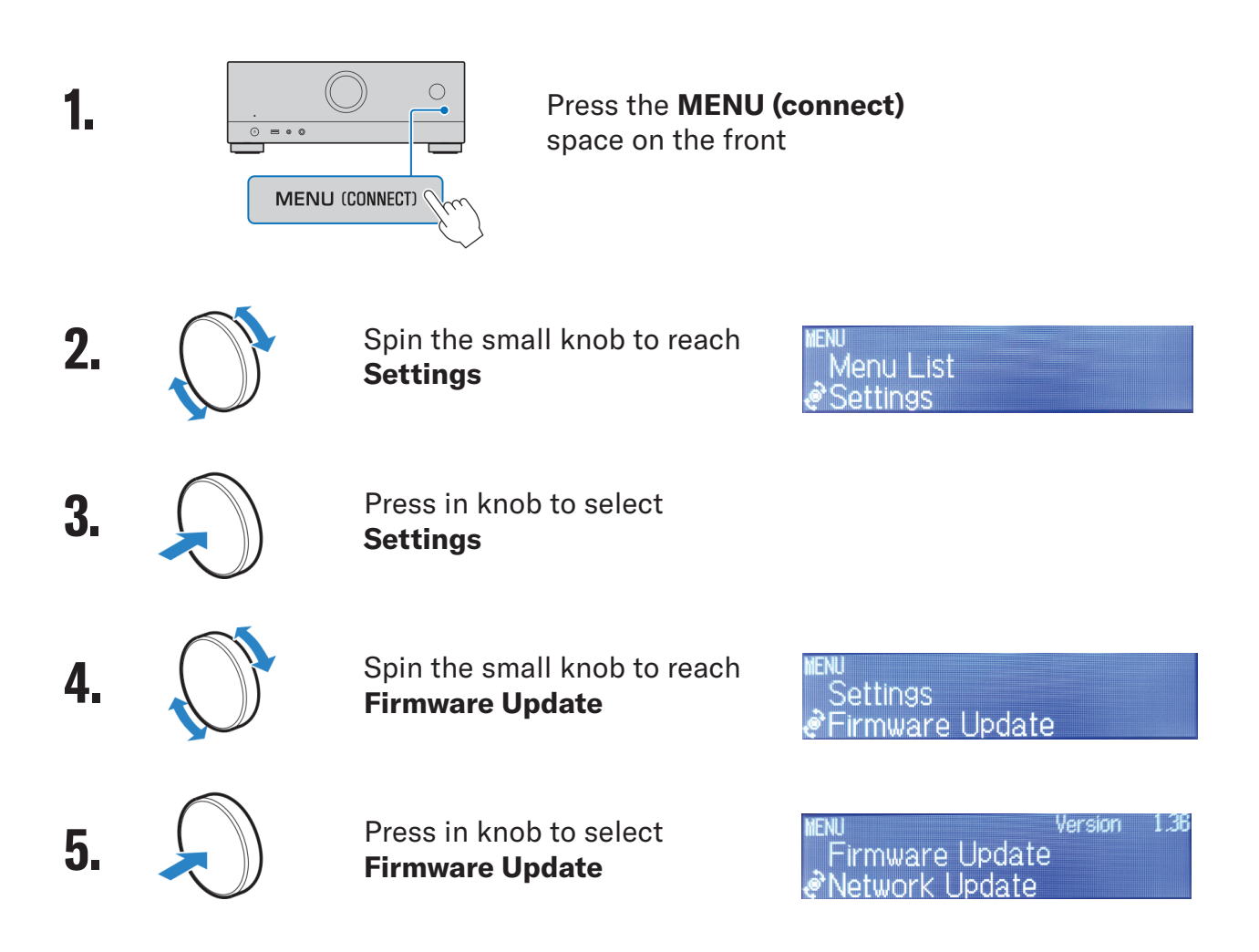

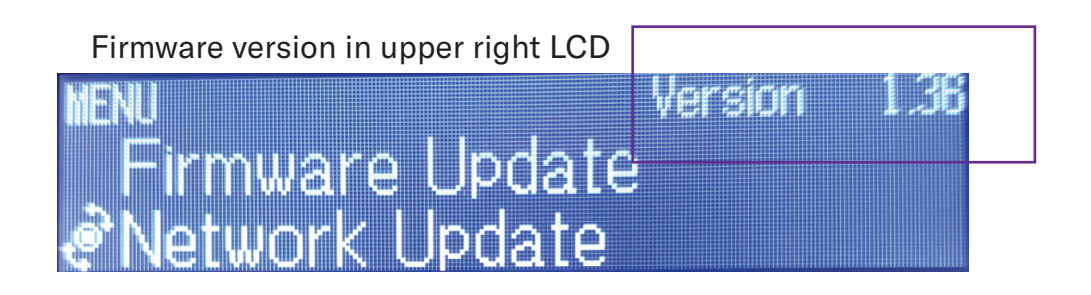

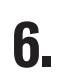

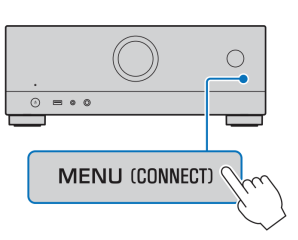

Press the **MENU (connect) 6. b 6. b 6. b 6. c 6. c 6. c 6. c 6. c 6. c 6. c 6. c 6. c 6. c 6. c 6. c 6. c 6. c 6. c 6. c 6. c 6. c 6. c 6. c 6. c 6.**